**Firewall Activator For Windows XP Vista Crack**

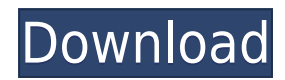

# **Firewall Activator For Windows XP Vista With Full Keygen**

## **Firewall Activator For Windows XP Vista Crack PC/Windows**

2edc1e01e8

#### **Firewall Activator For Windows XP Vista**

<https://techplanet.today/post/megatypers-software-latest-version> <https://techplanet.today/post/simmechanics-link-solidworks-download-better-crack> <https://reallygoodemails.com/tuvircongsu> <https://reallygoodemails.com/centnutpisu> <https://techplanet.today/post/xforce-keygen-64-bit-revit-2016-portable-full> <https://techplanet.today/post/libros-thermomix-pdf-exvagos-26-1> <https://techplanet.today/post/hindi-movies-hichki-free-repack-download> <https://joyme.io/sumpglutpexre> <https://techplanet.today/post/face-on-body-free-exclusive-download-with-serial-number> <https://tealfeed.com/final-dcp-crack-extra-quality-mviep> <https://joyme.io/entu0anda> <https://joyme.io/conti0dedo> <https://techplanet.today/post/surah-al-mulk-rumil-top> <https://techplanet.today/post/yodot-hard-drive-recovery-with-serial-exclusive> <https://reallygoodemails.com/conflinate>

#### **What's New in the?**

Firewall Activator for Windows XP/Vista is a small, light-weight and fast application which allows you to: \* Activate the built-in Windows Firewall on any Windows XP or Windows Vista computer. \* Close some ports so that your files are not accessible to other users or programs. \* Stop your computer from sharing files by deactivating the ports 137-139 (known as the File Sharing ports). \* Generate a report describing the firewall status. \* Keep your Internet traffic safe from attackers. Firewall Activator for Windows XP/Vista includes: \* An installer for you to install this application on your Windows PC. \* The application itself (it's a self-extracting setup.exe file). \* A TXT report file (.txt) with the list of the applications that were running on your computer when the application was executed and the current status of the firewall. \* A help file with detailed information about the application and its usage. How to install: \* Download the Firewall Activator for Windows XP/Vista installation file. \* Double-click on the file to install the application. \* When the installation is completed, launch the application. \* Launch it as administrator (right-click on the Start menu -> Properties -> Security tab -> "Run as administrator" box). \* Click on the "Install" button and wait for the application to finish. \* The program will automatically generate a TXT report file (.txt) with the list of the applications that were running on your computer when the application was executed and the current status of the firewall. \* You can also manually generate this report file (.txt) at any time by clicking on the "TXT Report" button in the application. \* You can also generate a "TXT Report" (.txt) file manually on your Windows XP or Windows Vista computer by launching the program and clicking on the "TXT Report" button on the main window of the program (it will generate a new TXT file in the same folder as the application). \* You will be notified that one of the technologies it uses is

deprecated and that you should change it if you want to continue using the application. You can find out the technologies it uses and the alternatives here: \* If you want to disable this feature, change the application's settings to deactivate this feature. Tested on Windows XP, Windows Vista, Windows 7, Windows 8, Windows 10, and Windows Server 2008. Recommended system requirements: Windows Vista SP2 / Windows XP SP3 / Windows 7 SP1 / Windows 8 / Windows 10 / Windows Server 2008. How to uninstall: \* On Windows XP, Windows Vista, Windows 7, Windows 8 and Windows 10, press on

### **System Requirements:**

Minimum: -Windows 7, 8, 10 (32-bit or 64-bit) -2GB RAM -2GB HD space -DirectX compatible graphics card -Internet connection Recommended: -Windows 10, 8, 8.1 (32-bit or 64-bit) -3GB RAM -3GB HD space -HDD space around 20GB -Intel Core i3, i5 or i

<https://sharmilam.com/wp-content/uploads/2022/12/vaylamor.pdf>

<https://generalskills.org/%fr%>

<https://riteketodiet.com/wp-content/uploads/2022/12/marqua.pdf>

<https://dailyconsumerlife.com/wp-content/uploads/2022/12/SysTools-Google-Apps-Backup.pdf>

[https://trendmicroinstall.com/2022/12/12/podcast-assistant-activation-code-with-keygen-mac-win-upd](https://trendmicroinstall.com/2022/12/12/podcast-assistant-activation-code-with-keygen-mac-win-updated-2022/) [ated-2022/](https://trendmicroinstall.com/2022/12/12/podcast-assistant-activation-code-with-keygen-mac-win-updated-2022/)

<https://propcurrency.org/wp-content/uploads/2022/12/schmgild.pdf>

[https://www.ocacp.com/wp-content/uploads/2022/12/Smart-Recovery-2-Crack-Serial-Number-Full-To](https://www.ocacp.com/wp-content/uploads/2022/12/Smart-Recovery-2-Crack-Serial-Number-Full-Torrent.pdf) [rrent.pdf](https://www.ocacp.com/wp-content/uploads/2022/12/Smart-Recovery-2-Crack-Serial-Number-Full-Torrent.pdf)

<https://mentorus.pl/batchqry-license-code-keygen-free-download/>

<https://arlingtonliquorpackagestore.com/uuproxyauto-crack-with-registration-code-download/> <https://look-finder.com/wp-content/uploads/2022/12/LICEcap.pdf>